## **NORMAS PARA ELABORAÇÃO DA DISSERTAÇÃO DO PROGRAMA DE MESTRADO EM CIÊNCIA ANIMAL**

### **1. FORMATAÇÃO GERAL**

Papel A4;

Fonte Arial;

Espaçamento entre linha de 1,5 cm;

#### **Margens:**

- a) margem esquerda: 3,0 cm
- b) margem direita: 2,5 cm
- c) margem superior: 2,5 cm
- d) margem inferior: 2,5 cm

e) margem superior de página da Introdução, Revisão de Literatura, dos títulos dos capítulos e das Considerações: cinco toques, iniciando a introdução no sexto toque (espaçamento do parágrafo = 1,5)

- f) cabeçalho: 1,5 cm
- g) rodapé: 1,5 cm
- h) tabulação: 1 cm

### **Numeração das páginas**

a) considerar para efeito de paginação, todas as folhas do volume a partir da INTRODUÇÃO;

b) indicar a numeração, seqüencialmente, em algarismos arábicos, no alto e à direita de cada página (formatar o número em **FONTE ARIAL 12, NEGRITO**); c) omitir a indicação da numeração nas páginas que contêm informações preliminares, a primeira página da Introdução, Revisão Bibliográfica e das Considerações Finais, as das pré-capas dos Capítulos, as que iniciam os Capítulos (títulos) e as da seção de Anexos;

### **Da Língua utilizada**

Os artigos poderão ser escritos na língua portuguesa ou inglesa.

### **2. FORMATAÇÃO PRÉ-TEXTUAL**

**Capa:** papel tipo Couche 180g Conteúdo: Vide modelo

**Folha de rosto**: vide modelo

**Ficha catalográfica**: vide modelo

**Folha de Aprovação:** só deverá ser incluída na versão final (definitiva) da Dissertação, onde será digitado o nome da Comissão Examinadora (vide modelo)

**Dedicatória:** Página opcional, não deve ultrapassar uma página

**Agradecimentos:** Página opcional, máximo de duas páginas

**Sumário:** As partes que precedem o Sumário (p.e.: Dedicatória e Agradecimentos) não são relacionadas, enquanto que os Anexos e Apêndices, quando forem necessários, devem ser incluídos no Sumário. O espaçamento é **simples**, justificado (vide anexo).

**Resumo e Abstract:** devem ser escritos em **uma única página cada um**, com fonte Arial 12, espaçamento 1,5. Devem tratar de forma resumida os conteúdos dos Capítulos. Dois espaços abaixo do titulo devem ser listado o autor(a) e orientador(a), da seguinte forma. Iniciar o Resumo dois espaços abaixo do nome do orientador, conforme exemplo em anexo.

 Na última linha devem ser listadas as **palavras-chave e Key-words**, respectivamente. **Não numerar as páginas do Resumo e do Abstract.**

#### **2. FORMATAÇÃO TEXTUAL**

Constituída por Introdução, Revisão de Literatura, Referências Bibliográficas, Capítulos (com sua bibliografia) e Considerações Finais.

**Introdução:** em caixa alta, no início da página, sem parágrafo, máximo de duas páginas. Dois espaços antes de iniciar o parágrafo.

**Revisão de Literatura:** em caixa alta, no início da página, sem tabulação. Dois espaços antes de iniciar o parágrafo. Citações Bibliográficas: em todo o texto, as citações deverão ser em caixa baixa.

**Referências Bibliográficas:** A literatura mencionada nos Itens INTRODUÇÃO e REVISÃO DE LITERATURA deve ser relacionada sob o título de "Referências Bibliográficas". A lista de referências bibliográficas deve ser ordenada alfabeticamente, obedecendo ao sistema de chamada alfabética, isto é, as citações indicam os documentos pelo sobrenome do autor e ano de publicação. As normas para a citação devem seguir as recomendações da ABNT.

#### **Capítulos.**

a) Antes de começar o artigo, o autor deverá apresentar uma folha indicando o início do Capítulo e que funcionará como uma pré-capa, contendo as informações seguintes: Capítulo 1 (na 1<sup>a</sup> linha da página, em caixa alta, arial 13 e em negrito), Título do Artigo (centralizado, caixa alta, arial 12, negrito e espaçamento 1,5 cm) e o periódico científico que irá submeter para publicação (normal, arial 10, espaçamento simples):

b) Cada Capítulo deverá seguir a formatação de acordo com as normas para submissão de artigos do Periódico Científico escolhido; exceto quanto à FONTE e o ESPAÇAMENTO; assim, independente do periódico, o corpo do texto deverá ser ARIAL 12, ESPAÇAMENTO 1,5.

**Considerações finais:** em caixa alta, no início da página, sem parágrafo, máximo de uma página. Dois espaços antes de iniciar o parágrafo.

#### **3. FORMATAÇÃO PÓS-TEXTUAL**

**Anexos:** Usar uma folha como pré-capa com o nome ANEXO em negrito e centralizado. Havendo mais de um anexo: Anexo A, Anexo B, entre outros. Deverá ser anexada as normas da revista de cada capítulo.

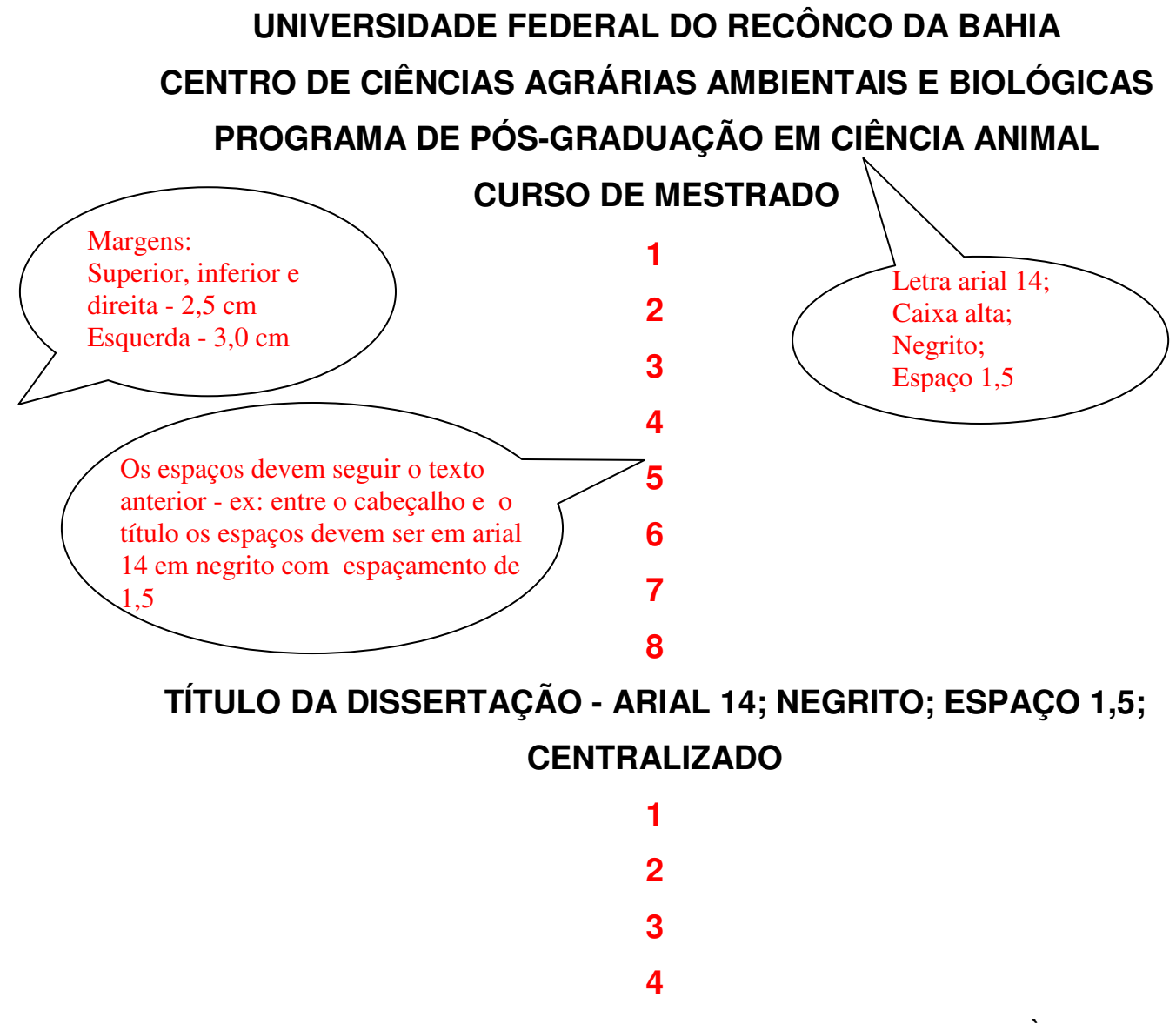

**AUTOR; ARIAL 12; NEGRITO; CAIXA ALTA; ALINHADO À DIREITA** 

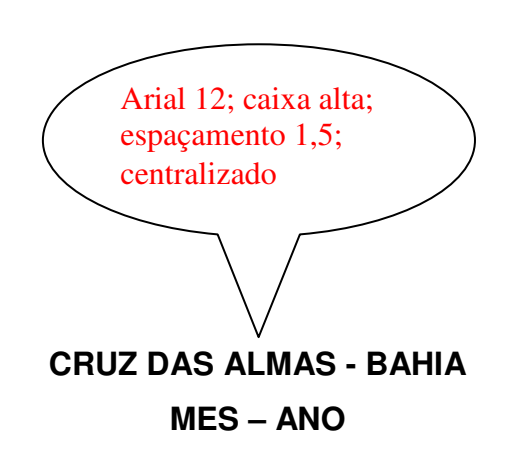

# **TÍTULO DA DISSERTAÇÃO - ARIAL 14; NEGRITO; ESPAÇO 1,5; CENTRALIZADO**

**1** 

**2** 

**3** 

#### **AUTOR; ARIAL 12; NEGRITO; CAIXA ALTA; CENTRALIZADO**

**1** 

Profissão do autor (Arial 12; normal; centralizado)

Local de conclusão do curso de graduação, e ano de conclusão da graduação

Dissertação submetida ao Colegiado do Programa de Pós-Graduação em Ciência Animal da Universidade Federal do Recôncavo da Bahia e, como requisito parcial para obtenção do Grau de Mestre em Microbiologia Agrícola.

1  $\overline{2}$ 3

4

Orientador: Nome

1

Co-Orientador 1: Nome

Arial 12; normal; letra minúscula; com espaçamento de 1,5

**CRUZ DAS ALMAS - BAHIA (ARIAL 12; NEGRITO; CAIXA ALTA; ESPAÇO MES – ANO 1,5; CENTRALIZADO)** 

### **FICHA CATALOGRÁFICA (ARIAL 12; CAIXA ALTA; NEGRITO) 12; CAIXA ALTA; NEGRITO)**

*preencher com a bibliotecária* 

# **UNIVERSIDADE FEDERAL DO RECÔNCAVO DA BAHIA CENTRO DE CIÊNCIAS AGRÁRIAS AMBIENTAIS E BIOLÓGICAS PROGRAMA DE PÓS-GRADUAÇÃO EM CIÊNCIA ANIMAL CURSO DE MESTRADO**

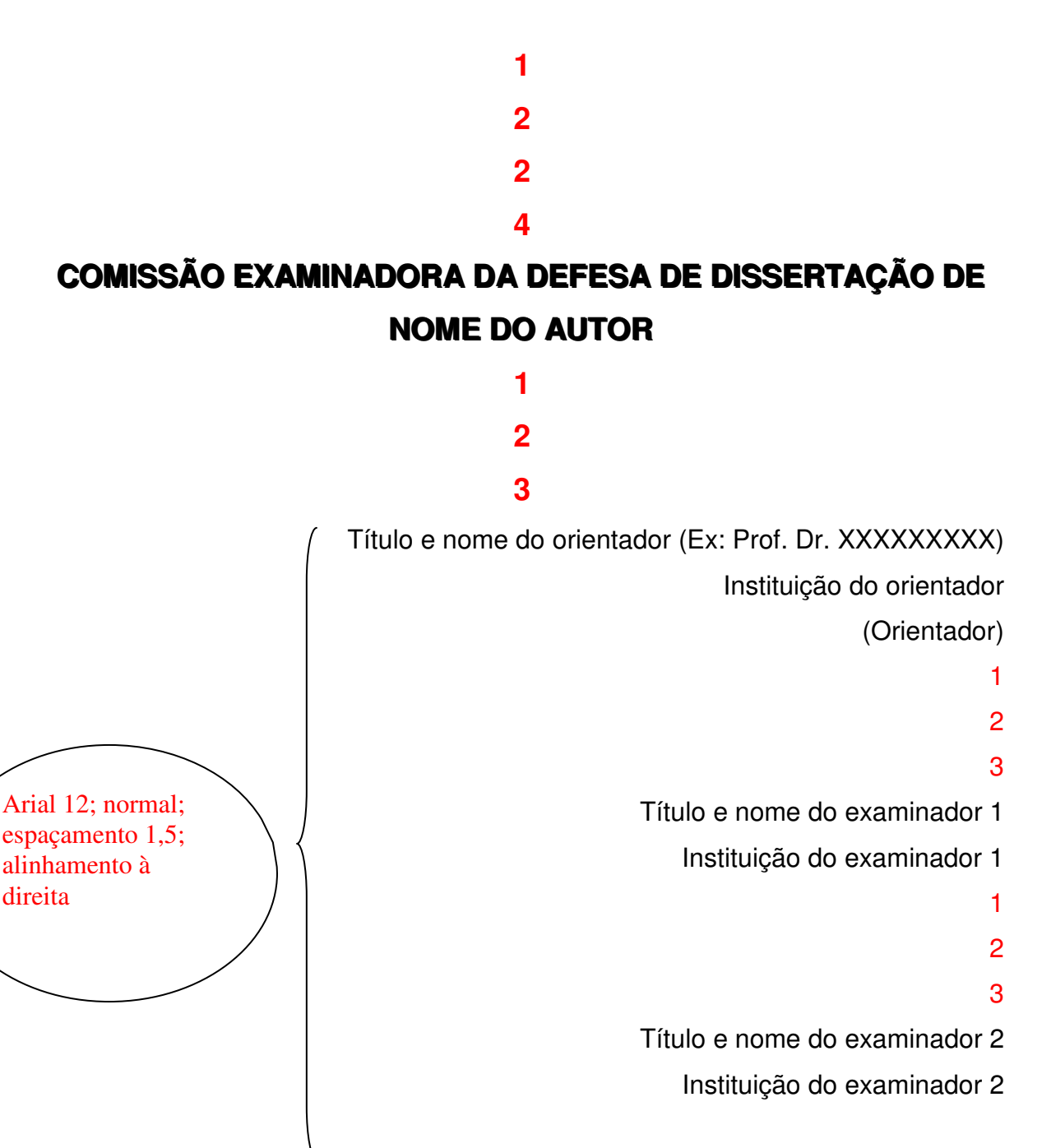

**CRUZ DAS ALMAS - BAHIA MES – ANO**

# **SUMÁRIO**

## Página

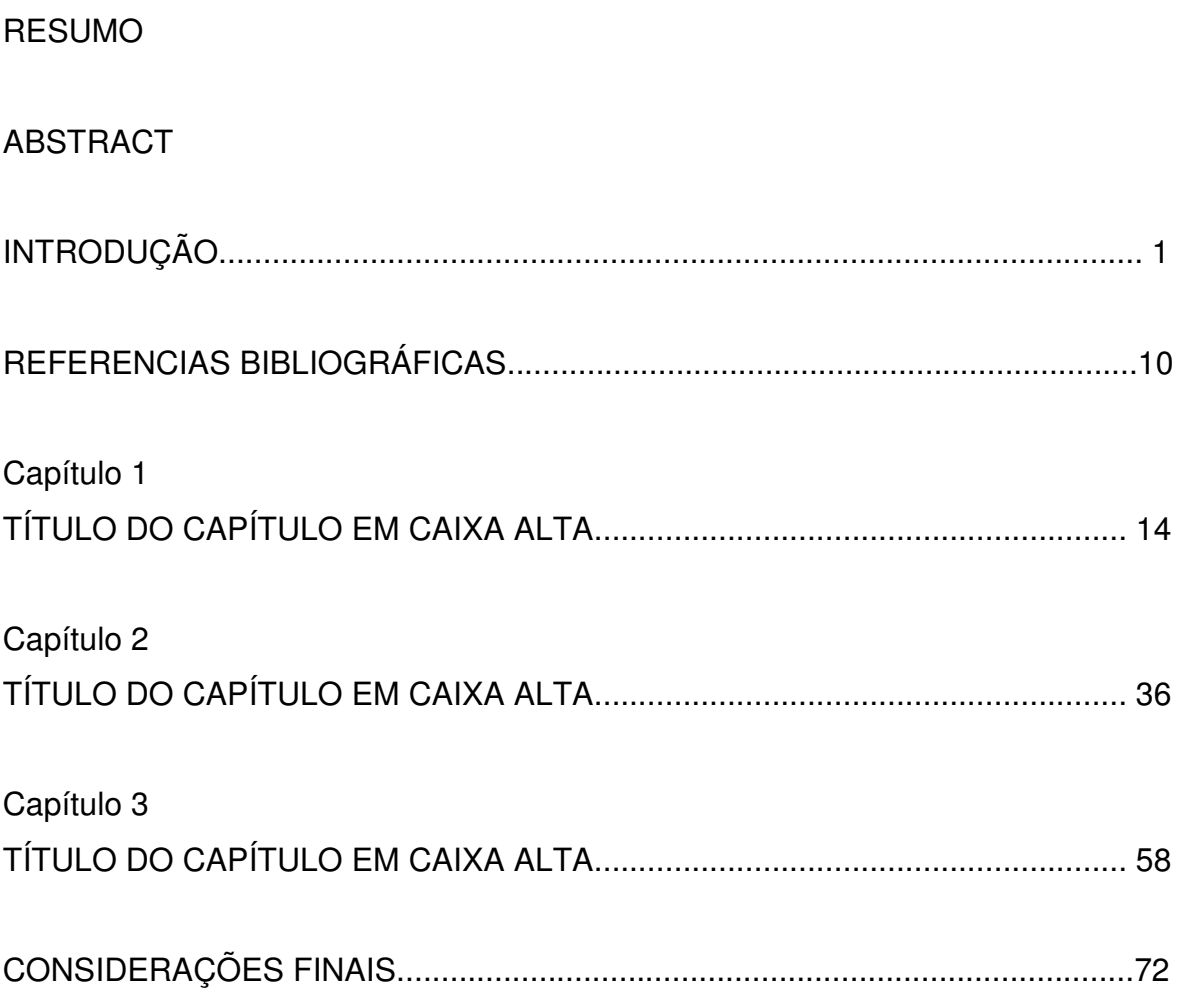

# **TÍTULO DA DISSERTAÇÃO EM CAIXA ALTA E COM ESPAÇAMENTO 1,5 E ALINHADO À ESQUERDA**

**Autor:** 

**Orientador:** 

**RESUMO:** 

**Palavras-chave:** incluir até cinco palavras que não estejam no título, separadas por vírgula

1 (Espaçamento 1,5, fonte Arial 12)

2

3

4

5

## **INTRODUÇÃO**

Iniciar o parágrafo com 1cm, sem espaçamento após INTRODUÇÃO.

### **REVISÃO DE LITERATURA**

Iniciar o parágrafo com 1cm, sem espaçamento após REVISÃO DE LITERATURA.

# **REFERÊNCIAS BIBLIOGRÁFICAS**

Sem tabulação, deixar uma linha entre cada referência e seguir as normas da ABNT.

**CAPÍTULO 1** 

**TÍTULO DO ARTIGO<sup>1</sup>**

<sup>1</sup>Artigo submetido ao comitê editorial do periódico científico.......

- 
- 
- 
- 
- 

# **CONSIDERAÇÕES FINAIS**

Iniciar o parágrafo com 1cm, sem espaçamento após CONSIDERAÇÕES FINAIS

**ANEXOS**